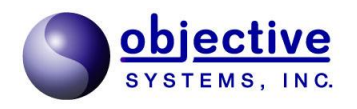

## **CSTA**

**CSTADLL** Version 1.0.x **CSTADLL** Reference Manual

*Objective Systems, Inc. version 1.0.x February 2010*

The software described in this document is furnished under a license agreement and may be used only in accordance with the terms of this agreement.

### Copyright Notice

Copyright ©1997-2010 Objective Systems, Inc. All rights reserved.

This document may be distributed in any form, electronic or otherwise, provided that it is distributed in its entirety and that the copyright and this notice are included.

### Author's Contact Information

Comments, suggestions, and inquiries regarding CSTADLL may be submitted via electronic mail to info@objsys.com.

# **Contents**

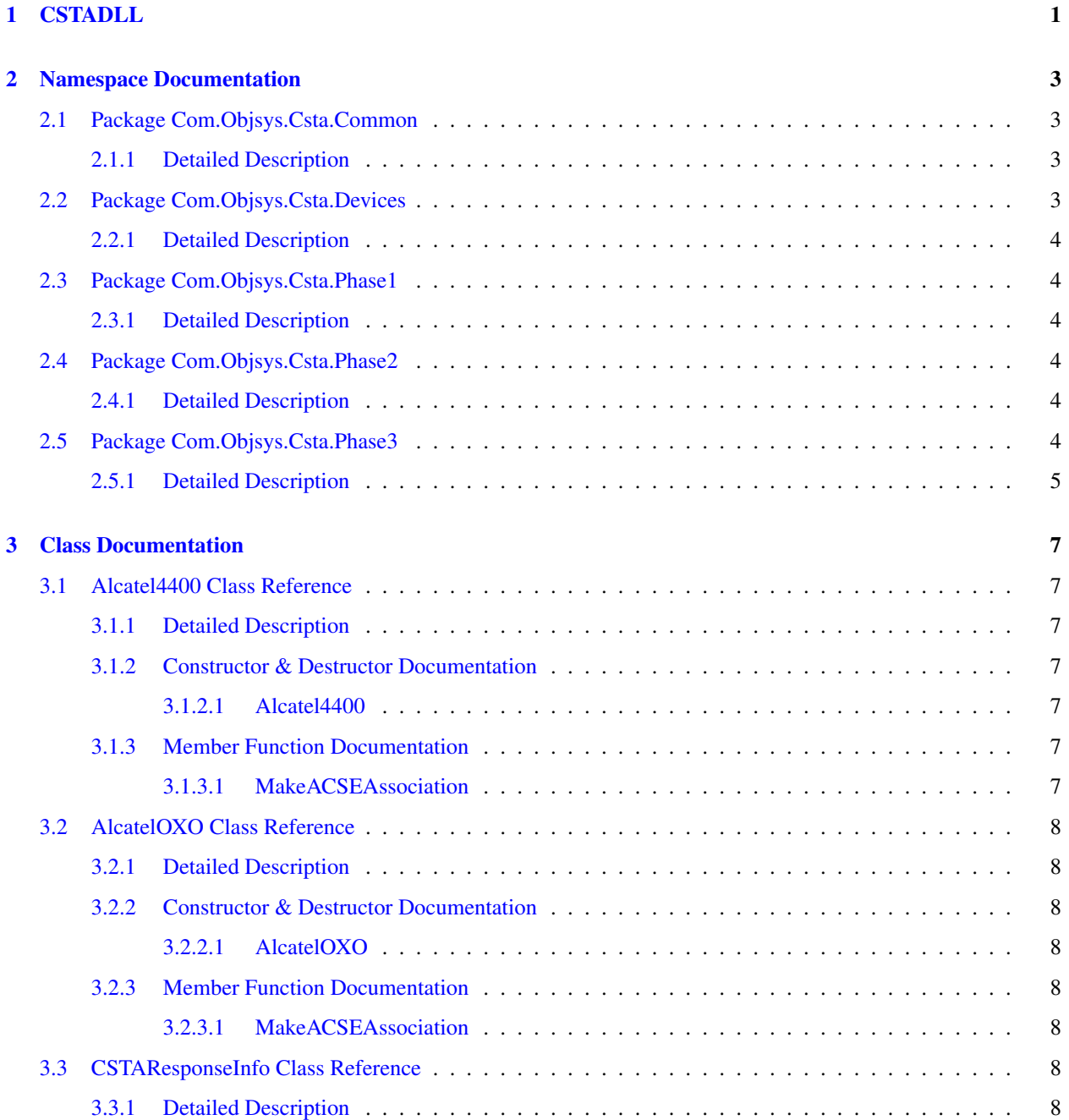

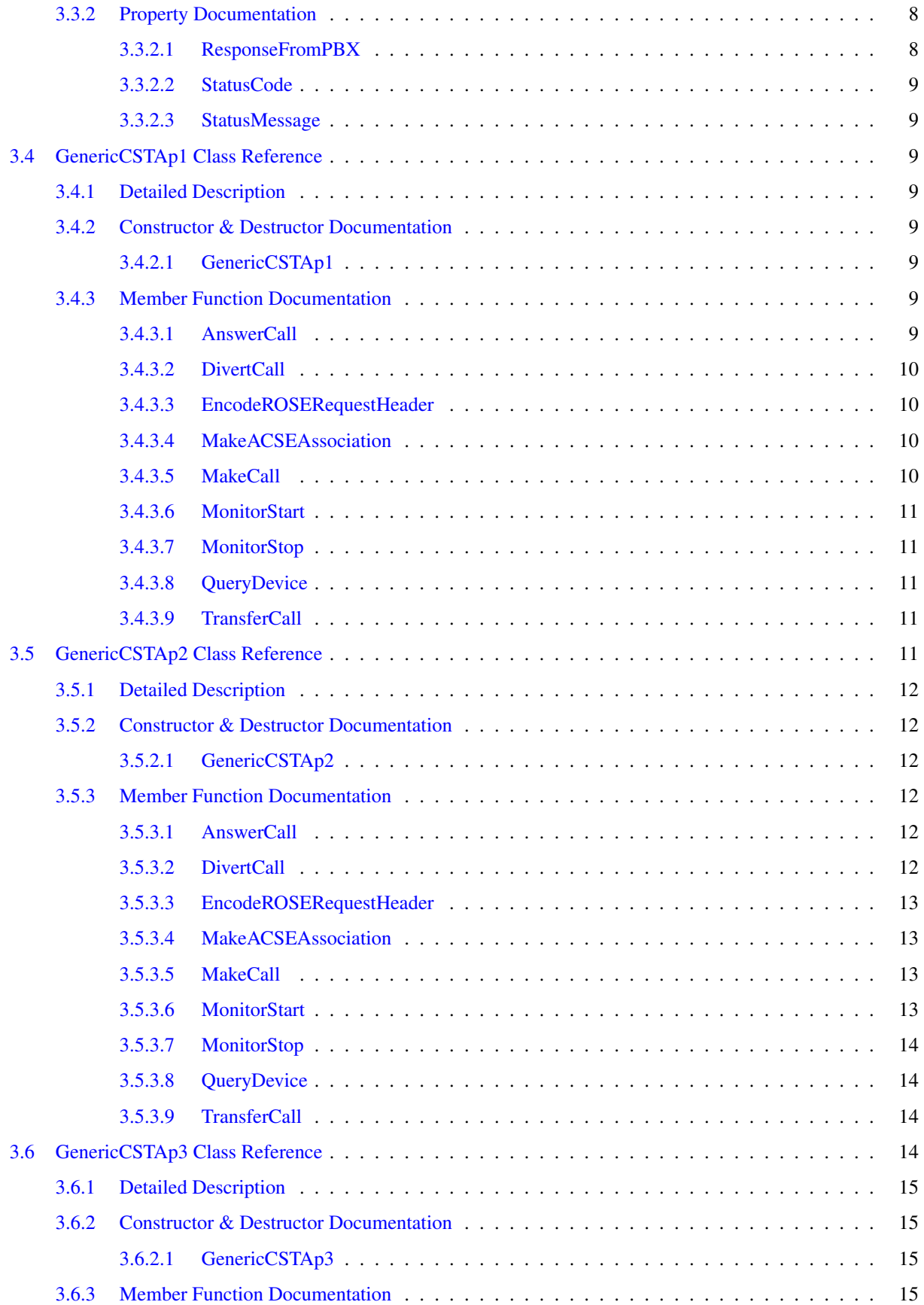

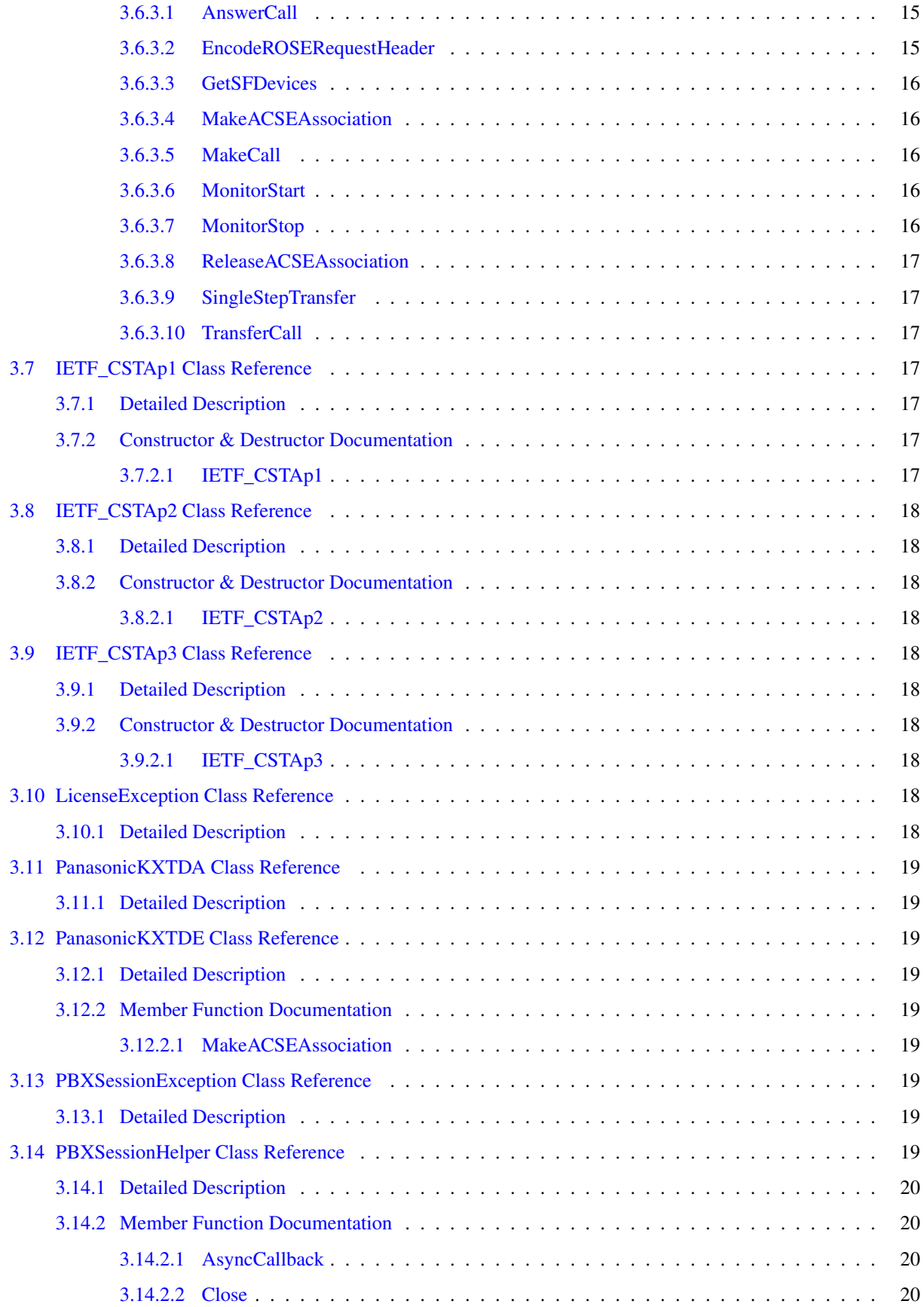

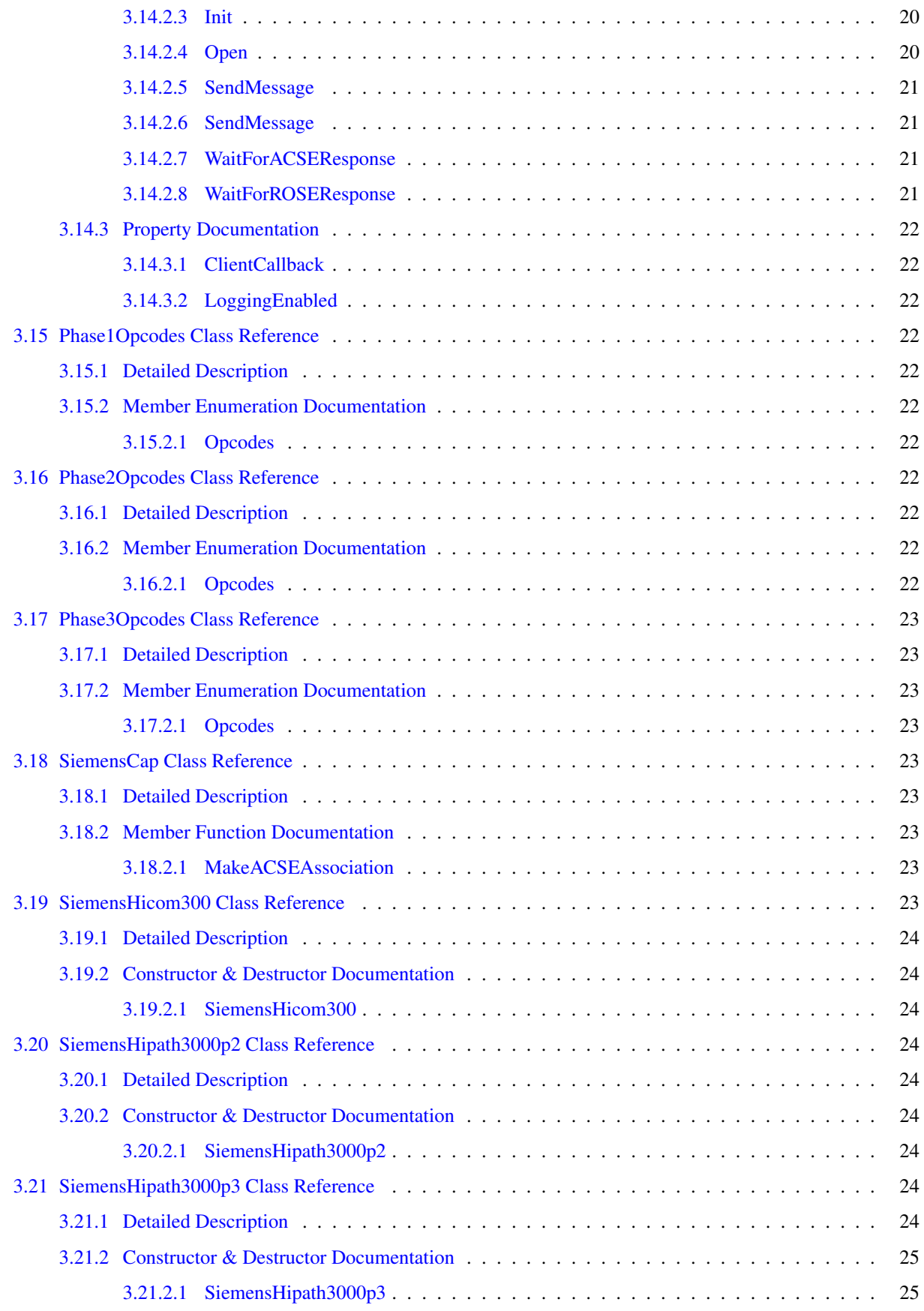

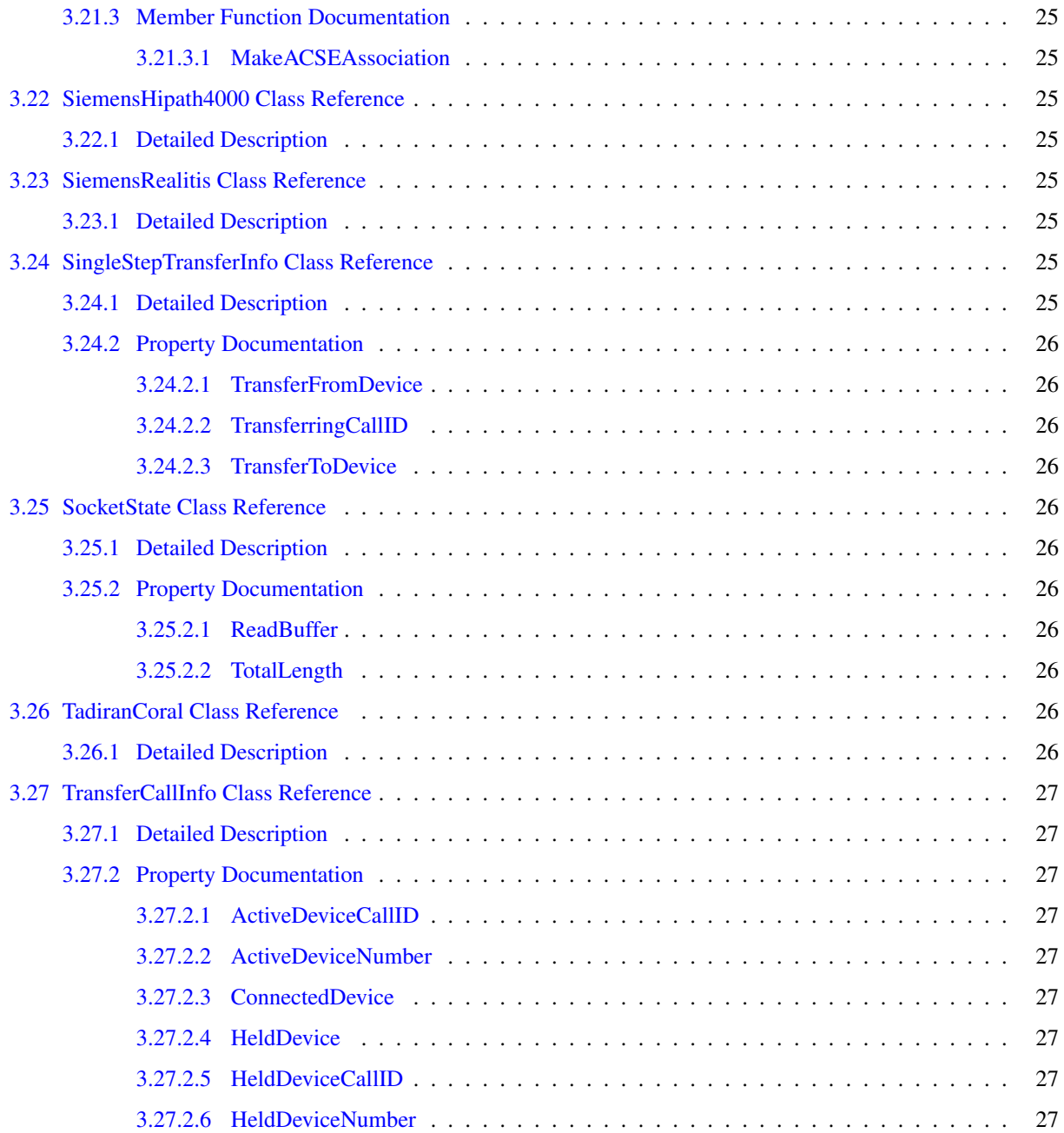

## <span id="page-10-0"></span>Chapter 1

# CSTADLL

The CSTADLL product is a Microsoft .NET 2.0 DLL that allows client code to use a single library to communicate with a PBX device, regardless of what CSTA phase that device uses.

The DLL uses the following namespaces:

- [Com.Objsys.Csta.Common](#page-12-1)
- [Com.Objsys.Csta.Devices](#page-12-4)
- [Com.Objsys.Csta.Phase1](#page-13-6)
- [Com.Objsys.Csta.Phase2](#page-13-7)
- [Com.Objsys.Csta.Phase3](#page-13-8)

The [Com.Objsys.Csta.Common](#page-12-1) namespace contains classes that are common to all CSTA phases.

The Com. Objsys. Csta. Devices namespace contains classes that allow a caller to use specific PBX devices.

The Com. Objsys. Csta. Phase (n) namespaces contain classes that are specific to the indicated phase. Most of these classes are generated by ASN1C from the CSTA and ACSE ASN.1 specifications. These generated classes are not documented here, but you can consult the ASN1C C# User Guide for information about how ASN.1 constructions are translated into C# classes.

Each namespace also contains several classes that are not generated by ASN1C. These classes are the ones documented in this manual.

The DLL allows a client to have a session with a single PBX system, during which the client can send ACSE and CSTA messages to the PBX and receive responses.

The typical way to use the DLL is to use the PBXSessionHelper class to set up the communication to the PBX system via the Init method. If the PBX will be sending asynchronous data, such as monitor packets, to the client, the ClientCallback property can be used to define a callback method to receive the asynchronous data. If no callback method is defined, asynchronous data will be ignored.

The CSTADLL kit includes several samples to guide you in writing your own code. The name of the sample conveys some information about the sample. If the name of the sample starts with DLL, it means the sample shows how to use one of the helper methods that the DLL exposes. If the name of the sample starts with CSTA, then that sample still shows a way to make use of the DLL, but instead of using one of the DLL's helper methods, the sample instead shows how to use the DLL to send to a PBX a CSTA message for which the DLL doesn't expose a helper method.

After either DLL or CSTA in the sample name is an indicator of what language the sample is written in. Cs is used to indicate that the sample is written in C#. Vb will be used to indicate that the sample is written in Visual BASIC. Similar codes will be used if samples are provided in other languages; e.g., perhaps CppCLI for samples written in  $C++/CLI$ .

For example, the sample DLLCsAnswerCall is a sample that shows how to use one of the DLL's helper methods in C# to instruct a PBX to answer a call. The sample CSTACsClearConnection shows how to use the DLL with C# to send a PBX the CSTA ClearConnection message, for which there is no exposed helper method.

The classes and methods exposed by the all-phases DLL within the CSTADLL package are probably sufficient to handle ACSE and CSTA operations for most PBX devices. But if needed, you can write a class of your own to handle ACSE and CSTA operations for a PBX device that the CSTADLL software doesn't explicitly support. The sample DLLCsNewPBX shows how this might be accomplished. This sample contains code for a small separate DLL that could be used to support a fictitious PBX device called the AwesomePBX100. The assumption in the sample is that this device uses standard phase 2 messages for all operations except for the ACSE make association message. This message is the one message that is most commonly different from one PBX to the next. The DLLCsNewPBX sample shows how the MakeACSEAssociation method within the GenericCSTAp2 class can be overridden in a class that you can write. The override implementation handles the details that are specific to the device. Other methods within GenericCSTAp2 could also be overridden as needed.

The all-phases DLL can log message traffic between a client program and the PBX device if so desired. The logging is controlled by the LoggingEnabled property with the PBXSessionHelper class. The logging is off by default. Both of the provided sample clients enable the logging. The log file used is named cstadll\_<program>.log, where  $\langle$ program $\rangle$  is the name of the executable image that is using the DLL. The location of the log file is the folder where the executable image resides. If the log file grows to more than 5 Mb, it is copied to  $c_{stat1}$ <program>.backup.log, and a new log file is opened. If there is already a file with the backup file name, it is overwritten.

## <span id="page-12-5"></span><span id="page-12-0"></span>Chapter 2

# Namespace Documentation

### <span id="page-12-1"></span>2.1 Package Com.Objsys.Csta.Common

### **Classes**

- class [CSTAResponseInfo](#page-17-10)
- class [LicenseException](#page-27-10)
- class [PBXSessionException](#page-28-9)
- class [PBXSessionHelper](#page-28-10)
- <span id="page-12-4"></span>• class [SocketState](#page-35-11)

### <span id="page-12-2"></span>2.1.1 Detailed Description

The namespace [Com.Objsys.Csta.Common](#page-12-1) contains classes that are common to all phases.

### <span id="page-12-3"></span>2.2 Package Com.Objsys.Csta.Devices

### **Classes**

- class [Alcatel4400](#page-16-1)
- class [AlcatelOXO](#page-16-7)
- class [PanasonicKXTDA](#page-27-11)
- class [PanasonicKXTDE](#page-28-11)
- class [SiemensCap](#page-32-9)
- class [SiemensHicom300](#page-32-10)
- class [SiemensHipath3000p2](#page-33-9)
- class [SiemensHipath3000p3](#page-33-10)
- class [SiemensHipath4000](#page-34-10)
- class [SiemensRealitis](#page-34-11)
- class [TadiranCoral](#page-35-12)

### <span id="page-13-9"></span><span id="page-13-0"></span>2.2.1 Detailed Description

The namespace [Com.Objsys.Csta.Devices](#page-12-4) contains classes that allow a caller to use specific PBX devices. The caller does not need to know what CSTA phase a device uses unless the device can accept messages formatted according to rules from more than one CSTA phase. In that case the class name ends with ' $p(n)$ ', where (n) is the number of the phase.

### <span id="page-13-6"></span><span id="page-13-1"></span>2.3 Package Com.Objsys.Csta.Phase1

### **Classes**

- class [GenericCSTAp1](#page-18-8)
- class [IETF\\_CSTAp1](#page-26-7)
- class [Phase1Opcodes](#page-31-11)

### <span id="page-13-2"></span>2.3.1 Detailed Description

The namespace [Com.Objsys.Csta.Phase1](#page-13-6) contains classes that are specific to phase 1. Most of these classes are generated by ASN1C from the CSTA and ACSE ASN.1 specifications. These generated classes are not documented here, but you can consult the ASN1C C# User Guide for information about how ASN.1 constructions are translated into C# classes.

<span id="page-13-7"></span>The namespace also contains several classes that are not generated by ASN1C. These classes are the ones documented in this manual.

### <span id="page-13-3"></span>2.4 Package Com.Objsys.Csta.Phase2

### Classes

- class [GenericCSTAp2](#page-20-5)
- class [IETF\\_CSTAp2](#page-26-8)
- class [Phase2Opcodes](#page-31-12)

### <span id="page-13-4"></span>2.4.1 Detailed Description

The namespace [Com.Objsys.Csta.Phase2](#page-13-7) contains classes that are specific to phase 2. Most of these classes are generated by ASN1C from the CSTA and ACSE ASN.1 specifications. These generated classes are not documented here, but you can consult the ASN1C C# User Guide for information about how ASN.1 constructions are translated into C# classes.

<span id="page-13-8"></span>The namespace also contains several classes that are not generated by ASN1C. These classes are the ones documented in this manual.

### <span id="page-13-5"></span>2.5 Package Com.Objsys.Csta.Phase3

### **Classes**

• class [GenericCSTAp3](#page-23-4)

- class [IETF\\_CSTAp3](#page-27-12)
- class [Phase3Opcodes](#page-31-13)
- class [SingleStepTransferInfo](#page-34-12)
- class [TransferCallInfo](#page-35-13)

### <span id="page-14-0"></span>2.5.1 Detailed Description

The namespace [Com.Objsys.Csta.Phase3](#page-13-8) contains classes that are specific to phase 3. Most of these classes are generated by ASN1C from the CSTA and ACSE ASN.1 specifications. These generated classes are not documented here, but you can consult the ASN1C C# User Guide for information about how ASN.1 constructions are translated into C# classes.

The namespace also contains several classes that are not generated by ASN1C. These classes are the ones documented in this manual.

## <span id="page-16-8"></span><span id="page-16-0"></span>Chapter 3

# Class Documentation

### <span id="page-16-1"></span>3.1 Alcatel4400 Class Reference

Inherits [Com::Objsys::Csta::Phase2::IETF\\_CSTAp2.](#page-26-8)

### Public Member Functions

- [Alcatel4400](#page-16-4) ()
- override [CSTAResponseInfo](#page-17-10) [MakeACSEAssociation](#page-16-6) ()

### <span id="page-16-2"></span>3.1.1 Detailed Description

Implements CSTA phase 2 operations for the Alcatel 4400 PBX device.

### <span id="page-16-3"></span>3.1.2 Constructor & Destructor Documentation

### <span id="page-16-4"></span>3.1.2.1 Alcatel4400 ( )

Default constructor.

### <span id="page-16-5"></span>3.1.3 Member Function Documentation

### <span id="page-16-6"></span>3.1.3.1 override CSTAResponseInfo MakeACSEAssociation ( ) **[virtual]**

Establish an ACSE association with the PBX.

### Returns

A CSTAResponseInfo object.

<span id="page-16-7"></span>Reimplemented from [GenericCSTAp2.](#page-22-4)

### <span id="page-17-12"></span><span id="page-17-0"></span>3.2 AlcatelOXO Class Reference

Inherits [Com::Objsys::Csta::Phase2::IETF\\_CSTAp2.](#page-26-8)

### Public Member Functions

- [AlcatelOXO](#page-17-3) ()
- override [CSTAResponseInfo](#page-17-10) [MakeACSEAssociation](#page-17-5) ()

### <span id="page-17-1"></span>3.2.1 Detailed Description

Implements CSTA phase 2 operations for the Alcatel OXO device.

### <span id="page-17-2"></span>3.2.2 Constructor & Destructor Documentation

### <span id="page-17-3"></span>3.2.2.1 AlcatelOXO ( )

Default constructor.

### <span id="page-17-4"></span>3.2.3 Member Function Documentation

### <span id="page-17-5"></span>3.2.3.1 override CSTAResponseInfo MakeACSEAssociation ( ) **[virtual]**

Establish an ACSE association with the PBX.

### Returns

```
A CSTAResponseInfo object.
```
<span id="page-17-10"></span>Reimplemented from [GenericCSTAp2.](#page-22-4)

### <span id="page-17-6"></span>3.3 CSTAResponseInfo Class Reference

### **Properties**

- byte[] [ResponseFromPBX](#page-17-9) [get, set]
- int [StatusCode](#page-17-11) [get, set]
- string [StatusMessage](#page-18-9) [get, set]

### <span id="page-17-7"></span>3.3.1 Detailed Description

Contains information about a PBX operation that was attempted.

### <span id="page-17-8"></span>3.3.2 Property Documentation

### <span id="page-17-9"></span>3.3.2.1 byte [ ] ResponseFromPBX **[get, set]**

<span id="page-17-11"></span>Contains the response from the PBX.

### <span id="page-18-11"></span><span id="page-18-0"></span>3.3.2.2 int StatusCode **[get, set]**

<span id="page-18-9"></span>A numeric status code. A value less than zero indicates that something went wrong during the attempted operation.

#### <span id="page-18-1"></span>3.3.2.3 string StatusMessage **[get, set]**

<span id="page-18-8"></span>Text containing information about a PBX operation that has completed, either successfully or not.

### <span id="page-18-2"></span>3.4 GenericCSTAp1 Class Reference

Inherited by [SiemensHicom300,](#page-32-10) and [IETF\\_CSTAp1.](#page-26-7)

### Public Member Functions

- virtual [CSTAResponseInfo](#page-17-10) [AnswerCall](#page-18-7) (string deviceToLift)
- virtual [CSTAResponseInfo](#page-17-10) [DivertCall](#page-18-10) (string divertFrom, string divertTo)
- int [EncodeROSERequestHeader](#page-19-4) [\(CSTAResponseInfo](#page-17-10) response, Asn1BerEncodeBuffer encodeBuffer, [Phase1Opcodes.Opcodes](#page-31-6) opcode, out InvokeId savedInvokeId)
- [GenericCSTAp1](#page-18-5) ()
- virtual [CSTAResponseInfo](#page-17-10) [MakeACSEAssociation](#page-19-5) ()
- virtual [CSTAResponseInfo](#page-17-10) [MakeCall](#page-19-6) (string callingDevice, string calledDevice)
- virtual [CSTAResponseInfo](#page-17-10) [MonitorStart](#page-19-7) (string deviceToMonitor)
- virtual [CSTAResponseInfo](#page-17-10) [MonitorStop](#page-20-6) (int crossRefId)
- virtual [CSTAResponseInfo](#page-17-10) [QueryDevice](#page-20-7) (string deviceToQuery)
- virtual [CSTAResponseInfo](#page-17-10) [TransferCall](#page-20-8) (string heldDevice, string connectedDevice)

### <span id="page-18-3"></span>3.4.1 Detailed Description

Implements CSTA phase 1 operations using BER.

### <span id="page-18-4"></span>3.4.2 Constructor & Destructor Documentation

### <span id="page-18-5"></span>3.4.2.1 GenericCSTAp1 ( )

Default constructor. Indicates that phase 1 is in effect.

### <span id="page-18-6"></span>3.4.3 Member Function Documentation

### <span id="page-18-7"></span>3.4.3.1 virtual CSTAResponseInfo AnswerCall ( string *deviceToLift* ) **[virtual]**

Answers a call.

#### **Parameters**

*deviceToLift* The identification (e.g., phone number) of the device to answer.

#### Returns

<span id="page-18-10"></span>A CSTAResponseInfo object.

### <span id="page-19-8"></span><span id="page-19-0"></span>3.4.3.2 virtual CSTAResponseInfo DivertCall ( string *divertFrom,* string *divertTo* ) **[virtual]**

Diverts a call from a source to a destination.

#### **Parameters**

*divertFrom* Identifier (e.g., phone number) of the call to be diverted.

*divertTo* Identifier (e.g., phone number) of the location to which the call is to be diverted.

### Returns

A CSTAResponseInfo object.

### <span id="page-19-4"></span><span id="page-19-1"></span>3.4.3.3 int EncodeROSERequestHeader ( CSTAResponseInfo *response,* Asn1BerEncodeBuffer *encodeBuffer,* Phase1Opcodes.Opcodes *opcode,* out InvokeId *savedInvokeId* )

This method prepends a ROSE header to an already encoded phase 1 CSTA message.

#### Parameters

*response* A CSTAResponseInfo object, used to communicate any exception information back to the caller.

*encodeBuffer* An Asn1BerEncodeBuffer instance containing the already encoded CSTA message.

*opcode* The opcode enumeration for the operation that the encoded CSTA message describes.

*savedInvokeId* An InvokeId object variable that will get populated with the reference to the InvokeId object that gets encoded into the ROSE header. This is used when the response is received to match the response with the request.

#### Returns

The length of the encoded message, including both the CSTA message and the ROSE header, or -1 if the encoding fails.

### <span id="page-19-5"></span><span id="page-19-2"></span>3.4.3.4 virtual CSTAResponseInfo MakeACSEAssociation ( ) **[virtual]**

Establish an ACSE association with the PBX.

### Returns

A CSTAResponseInfo object.

### <span id="page-19-6"></span><span id="page-19-3"></span>3.4.3.5 virtual CSTAResponseInfo MakeCall ( string *callingDevice,* string *calledDevice* ) **[virtual]**

Instruct the PBX to place a call.

#### Parameters

*callingDevice* Identifier (e.g., phone number) of the device making the call. *calledDevice* Identifier (e.g., phone number) of the device being called.

### Returns

<span id="page-19-7"></span>A CSTAResponseInfo object.

#### <span id="page-20-9"></span><span id="page-20-0"></span>3.4.3.6 virtual CSTAResponseInfo MonitorStart ( string *deviceToMonitor* ) **[virtual]**

Issues a MonitorStart request to the PBX.

### **Parameters**

*deviceToMonitor* Identifier (e.g., telephone number) of the device to monitor.

#### Returns

A CSTAResponseInfo object.

### <span id="page-20-6"></span><span id="page-20-1"></span>3.4.3.7 virtual CSTAResponseInfo MonitorStop ( int *crossRefId* ) **[virtual]**

Stop a previously started PBX monitor request.

#### Parameters

*crossRefId* The cross reference id of the monitor request.

#### Returns

A CSTAResponseInfo object.

#### <span id="page-20-7"></span><span id="page-20-2"></span>3.4.3.8 virtual CSTAResponseInfo QueryDevice ( string *deviceToQuery* ) **[virtual]**

Queries a device.

### Parameters

*deviceToQuery* The identification (e.g., phone number) of the device to query.

#### Returns

A CSTAResponseInfo object.

### <span id="page-20-8"></span><span id="page-20-3"></span>3.4.3.9 virtual CSTAResponseInfo TransferCall ( string *heldDevice,* string *connectedDevice* ) **[virtual]**

Transfers a call from one device to another.

### Parameters

*heldDevice* Identifier (e.g., phone number) of the device from which the call is transferred. *connectedDevice* Identifier (e.g., phone number) of the device to which the call is transferred.

### Returns

A CSTAResponseInfo object.

### <span id="page-20-5"></span><span id="page-20-4"></span>3.5 GenericCSTAp2 Class Reference

Inherited by [SiemensHipath3000p2,](#page-33-9) and [IETF\\_CSTAp2.](#page-26-8)

### <span id="page-21-8"></span>Public Member Functions

- virtual [CSTAResponseInfo](#page-17-10) [AnswerCall](#page-21-4) (string deviceToLift)
- virtual [CSTAResponseInfo](#page-17-10) [DivertCall](#page-21-6) (string divertFrom, string divertTo)
- int [EncodeROSERequestHeader](#page-21-7) [\(CSTAResponseInfo](#page-17-10) response, Asn1BerEncodeBuffer encodeBuffer, [Phase2Opcodes.Opcodes](#page-31-10) opcode, out InvokeId savedInvokeId)
- [GenericCSTAp2](#page-21-2) ()
- virtual [CSTAResponseInfo](#page-17-10) [MakeACSEAssociation](#page-22-4) ()
- virtual [CSTAResponseInfo](#page-17-10) [MakeCall](#page-22-5) (string callingDevice, string calledDevice)
- virtual [CSTAResponseInfo](#page-17-10) [MonitorStart](#page-22-6) (string deviceToMonitor)
- virtual [CSTAResponseInfo](#page-17-10) [MonitorStop](#page-22-7) (int crossRefId)
- virtual [CSTAResponseInfo](#page-17-10) [QueryDevice](#page-23-5) (string deviceToQuery)
- virtual [CSTAResponseInfo](#page-17-10) [TransferCall](#page-23-6) (string heldDevice, string connectedDevice)

### <span id="page-21-0"></span>3.5.1 Detailed Description

Implements CSTA phase 2 operations using BER.

### <span id="page-21-1"></span>3.5.2 Constructor & Destructor Documentation

### <span id="page-21-2"></span>3.5.2.1 GenericCSTAp2 ( )

Default constructor. Indicates that phase 2 is in effect.

### <span id="page-21-3"></span>3.5.3 Member Function Documentation

### <span id="page-21-4"></span>3.5.3.1 virtual CSTAResponseInfo AnswerCall ( string *deviceToLift* ) **[virtual]**

Answers a call.

### Parameters

*deviceToLift* The identification (e.g., phone number) of the device to answer.

### Returns

A CSTAResponseInfo object.

### <span id="page-21-6"></span><span id="page-21-5"></span>3.5.3.2 virtual CSTAResponseInfo DivertCall ( string *divertFrom,* string *divertTo* ) **[virtual]**

Diverts a call from a source to a destination.

### Parameters

*divertFrom* Identifier (e.g., phone number) of the call to be diverted. *divertTo* Identifier (e.g., phone number) of the location to which the call is to be diverted.

### Returns

<span id="page-21-7"></span>A CSTAResponseInfo object.

### <span id="page-22-8"></span><span id="page-22-0"></span>3.5.3.3 int EncodeROSERequestHeader ( CSTAResponseInfo *response,* Asn1BerEncodeBuffer *encodeBuffer,* Phase2Opcodes.Opcodes *opcode,* out InvokeId *savedInvokeId* )

This method prepends a ROSE header to an already encoded phase 2 CSTA message.

#### **Parameters**

*response* A CSTAResponseInfo object, used to communicate any exception information back to the caller.

*encodeBuffer* An Asn1BerEncodeBuffer instance containing the already encoded CSTA message.

*opcode* The opcode enumeration for the operation that the encoded CSTA message describes.

*savedInvokeId* An InvokeId object variable that will get populated with the reference to the InvokeId object that gets encoded into the ROSE header. This is used when the response is received to match the response with the request.

### Returns

The length of the encoded message, including both the CSTA message and the ROSE header, or -1 if the encoding fails.

#### <span id="page-22-4"></span><span id="page-22-1"></span>3.5.3.4 virtual CSTAResponseInfo MakeACSEAssociation ( ) **[virtual]**

Establish an ACSE association with the PBX.

### Returns

A CSTAResponseInfo object.

<span id="page-22-5"></span>Reimplemented in [Alcatel4400,](#page-16-6) and [AlcatelOXO.](#page-17-5)

#### <span id="page-22-2"></span>3.5.3.5 virtual CSTAResponseInfo MakeCall ( string *callingDevice,* string *calledDevice* ) **[virtual]**

Instruct the PBX to place a call.

### Parameters

*callingDevice* Identifier (e.g., phone number) of the device making the call. *calledDevice* Identifier (e.g., phone number) of the device being called.

#### Returns

A CSTAResponseInfo object.

### <span id="page-22-6"></span><span id="page-22-3"></span>3.5.3.6 virtual CSTAResponseInfo MonitorStart ( string *deviceToMonitor* ) **[virtual]**

Issues a MonitorStart request to the PBX.

#### **Parameters**

*deviceToMonitor* Identifier (e.g., telephone number) of the device to monitor.

### Returns

<span id="page-22-7"></span>A CSTAResponseInfo object.

### <span id="page-23-7"></span><span id="page-23-0"></span>3.5.3.7 virtual CSTAResponseInfo MonitorStop ( int *crossRefId* ) **[virtual]**

Stop a previously started PBX monitor request.

### Parameters

*crossRefId* The cross reference id of the monitor request.

### Returns

A CSTAResponseInfo object.

### <span id="page-23-5"></span><span id="page-23-1"></span>3.5.3.8 virtual CSTAResponseInfo QueryDevice ( string *deviceToQuery* ) **[virtual]**

Queries a device.

### **Parameters**

*deviceToQuery* The identification (e.g., phone number) of the device to query.

### Returns

A CSTAResponseInfo object.

### <span id="page-23-6"></span><span id="page-23-2"></span>3.5.3.9 virtual CSTAResponseInfo TransferCall ( string *heldDevice,* string *connectedDevice* ) **[virtual]**

Transfers a call from one device to another.

### **Parameters**

*heldDevice* Identifier (e.g., phone number) of the device from which the call is transferred. *connectedDevice* Identifier (e.g., phone number) of the device to which the call is transferred.

#### Returns

A CSTAResponseInfo object.

### <span id="page-23-4"></span><span id="page-23-3"></span>3.6 GenericCSTAp3 Class Reference

Inherited by [SiemensHipath3000p3,](#page-33-10) and [IETF\\_CSTAp3.](#page-27-12)

### Public Member Functions

- virtual [CSTAResponseInfo](#page-17-10) [AnswerCall](#page-24-4) (string deviceToLift)
- int [EncodeROSERequestHeader](#page-24-6) [\(CSTAResponseInfo](#page-17-10) response, Asn1BerEncodeBuffer encodeBuffer, [Phase3Opcodes.Opcodes](#page-32-3) opcode, out InvokeId savedInvokeId)
- [GenericCSTAp3](#page-24-2) ()
- virtual [CSTAResponseInfo](#page-17-10) [GetSFDevices](#page-24-7) ()
- virtual [CSTAResponseInfo](#page-17-10) [MakeACSEAssociation](#page-25-5) ()
- virtual [CSTAResponseInfo](#page-17-10) [MakeCall](#page-25-6) (string callingDevice, string calledDevice)
- <span id="page-24-8"></span>• virtual [CSTAResponseInfo](#page-17-10) [MonitorStart](#page-25-7) (string deviceToMonitor)
- virtual [CSTAResponseInfo](#page-17-10) [MonitorStop](#page-25-8) (int crossRefId)
- virtual [CSTAResponseInfo](#page-17-10) [ReleaseACSEAssociation](#page-25-9) ()
- virtual [CSTAResponseInfo](#page-17-10) [SingleStepTransfer](#page-26-9) [\(SingleStepTransferInfo](#page-34-12) sstInfo)
- virtual [CSTAResponseInfo](#page-17-10) [TransferCall](#page-26-10) [\(TransferCallInfo](#page-35-13) tcInfo)

### <span id="page-24-0"></span>3.6.1 Detailed Description

Implements CSTA phase 3 operations using BER.

### <span id="page-24-1"></span>3.6.2 Constructor & Destructor Documentation

### <span id="page-24-2"></span>3.6.2.1 GenericCSTAp3 ( )

Default constructor. Indicates that phase 3 is in effect.

### <span id="page-24-3"></span>3.6.3 Member Function Documentation

### <span id="page-24-4"></span>3.6.3.1 virtual CSTAResponseInfo AnswerCall ( string *deviceToLift* ) **[virtual]**

Answers a call.

### Parameters

*deviceToLift* The identification (e.g., phone number) of the device to answer.

#### Returns

A CSTAResponseInfo object.

### <span id="page-24-6"></span><span id="page-24-5"></span>3.6.3.2 int EncodeROSERequestHeader ( CSTAResponseInfo *response,* Asn1BerEncodeBuffer *encodeBuffer,* Phase3Opcodes.Opcodes *opcode,* out InvokeId *savedInvokeId* )

This method prepends a ROSE header to an already encoded phase 3 CSTA message.

#### **Parameters**

*response* A CSTAResponseInfo object, used to communicate any exception information back to the caller.

*encodeBuffer* An Asn1BerEncodeBuffer instance containing the already encoded CSTA message.

*opcode* The opcode enumeration for the operation that the encoded CSTA message describes.

*savedInvokeId* An InvokeId object variable that will get populated with the reference to the InvokeId object that gets encoded into the ROSE header. This is used when the response is received to match the response with the request.

### Returns

<span id="page-24-7"></span>The length of the encoded message, including both the CSTA message and the ROSE header, or -1 if the encoding fails.

### <span id="page-25-10"></span><span id="page-25-0"></span>3.6.3.3 virtual CSTAResponseInfo GetSFDevices ( ) **[virtual]**

Sends a Get Switching Function [Devices](#page-12-4) request to the PBX.

### Returns

A CSTAResponseInfo object.

### <span id="page-25-5"></span><span id="page-25-1"></span>3.6.3.4 virtual CSTAResponseInfo MakeACSEAssociation ( ) **[virtual]**

Establish an ACSE association with the PBX.

### Returns

A CSTAResponseInfo object.

<span id="page-25-6"></span>Reimplemented in [PanasonicKXTDE,](#page-28-5) [SiemensCap,](#page-32-7) and [SiemensHipath3000p3.](#page-34-3)

### <span id="page-25-2"></span>3.6.3.5 virtual CSTAResponseInfo MakeCall ( string *callingDevice,* string *calledDevice* ) **[virtual]**

Instruct the PBX to place a call.

### Parameters

*callingDevice* Identifier (e.g., phone number) of the device making the call. *calledDevice* Identifier (e.g., phone number) of the device being called.

#### Returns

A CSTAResponseInfo object.

### <span id="page-25-7"></span><span id="page-25-3"></span>3.6.3.6 virtual CSTAResponseInfo MonitorStart ( string *deviceToMonitor* ) **[virtual]**

Issues a MonitorStart request to the PBX.

### **Parameters**

*deviceToMonitor* Identifier (e.g., telephone number) of the device to monitor.

### Returns

A CSTAResponseInfo object.

#### <span id="page-25-8"></span><span id="page-25-4"></span>3.6.3.7 virtual CSTAResponseInfo MonitorStop ( int *crossRefId* ) **[virtual]**

Stop a previously started PBX monitor request.

#### Parameters

*crossRefId* The cross reference id of the monitor request.

### Returns

<span id="page-25-9"></span>A CSTAResponseInfo object.

### <span id="page-26-11"></span><span id="page-26-0"></span>3.6.3.8 virtual CSTAResponseInfo ReleaseACSEAssociation ( ) **[virtual]**

Releases an ACSE association with a PBX device.

### Returns

A CSTAResponseInfo object.

### <span id="page-26-9"></span><span id="page-26-1"></span>3.6.3.9 virtual CSTAResponseInfo SingleStepTransfer ( SingleStepTransferInfo *sstInfo* ) **[virtual]**

Perform a single step transfer.

### Parameters

*sstInfo* A [SingleStepTransferInfo](#page-34-12) object.

### Returns

A CSTAResponseInfo object.

### <span id="page-26-10"></span><span id="page-26-2"></span>3.6.3.10 virtual CSTAResponseInfo TransferCall ( TransferCallInfo *tcInfo* ) **[virtual]**

Transfers a call from one device to another.

### Parameters

*tcInfo* A [TransferCallInfo](#page-35-13) object.

#### Returns

A CSTAResponseInfo object.

### <span id="page-26-7"></span><span id="page-26-3"></span>3.7 IETF\_CSTAp1 Class Reference

Inherits [Com::Objsys::Csta::Phase1::GenericCSTAp1.](#page-18-8) Inherited by [SiemensRealitis,](#page-34-11) and [TadiranCoral.](#page-35-12)

### Public Member Functions

• **[IETF\\_CSTAp1](#page-26-6)** ()

### <span id="page-26-4"></span>3.7.1 Detailed Description

Implements CSTA phase 1 operations using IETF encoding, which puts a two-byte length in front of the BER message.

### <span id="page-26-5"></span>3.7.2 Constructor & Destructor Documentation

### <span id="page-26-6"></span>3.7.2.1 IETF\_CSTAp1 ( )

<span id="page-26-8"></span>Default constructor. Indicates to the PBXSession that IETF is in effect.

### <span id="page-27-13"></span><span id="page-27-0"></span>3.8 IETF\_CSTAp2 Class Reference

Inherits [Com::Objsys::Csta::Phase2::GenericCSTAp2.](#page-20-5) Inherited by [Alcatel4400,](#page-16-1) and [AlcatelOXO.](#page-16-7)

### Public Member Functions

• **[IETF\\_CSTAp2](#page-27-3)** ()

### <span id="page-27-1"></span>3.8.1 Detailed Description

Implements CSTA phase 2 operations using IETF encoding, which puts a two-byte length in front of the BER message.

### <span id="page-27-2"></span>3.8.2 Constructor & Destructor Documentation

### <span id="page-27-3"></span>3.8.2.1 IETF\_CSTAp2 ( )

<span id="page-27-12"></span>Default constructor. Indicates to the PBXSession that IETF is in effect.

### <span id="page-27-4"></span>3.9 IETF\_CSTAp3 Class Reference

Inherits [Com::Objsys::Csta::Phase3::GenericCSTAp3.](#page-23-4) Inherited by [PanasonicKXTDE,](#page-28-11) and [SiemensCap.](#page-32-9)

### Public Member Functions

• [IETF\\_CSTAp3](#page-27-7) ()

### <span id="page-27-5"></span>3.9.1 Detailed Description

Implements CSTA phase 3 operations using IETF encoding, which puts a two-byte length in front of the BER message.

### <span id="page-27-6"></span>3.9.2 Constructor & Destructor Documentation

### <span id="page-27-7"></span>3.9.2.1 IETF\_CSTAp3 ( )

<span id="page-27-10"></span>Default constructor. Indicates to the PBXSession that IETF is in effect.

### <span id="page-27-8"></span>3.10 LicenseException Class Reference

### <span id="page-27-9"></span>3.10.1 Detailed Description

<span id="page-27-11"></span>Defines an exception that occurs while trying to find license information.

### <span id="page-28-12"></span><span id="page-28-0"></span>3.11 PanasonicKXTDA Class Reference

Inherits [Com::Objsys::Csta::Devices::PanasonicKXTDE.](#page-28-11)

### <span id="page-28-1"></span>3.11.1 Detailed Description

<span id="page-28-11"></span>Implements CSTA phase 3 operations for the Panasonic KX-TDA PBX device.

### <span id="page-28-2"></span>3.12 PanasonicKXTDE Class Reference

Inherits [Com::Objsys::Csta::Phase3::IETF\\_CSTAp3.](#page-27-12) Inherited by [PanasonicKXTDA.](#page-27-11)

### Public Member Functions

• override [CSTAResponseInfo](#page-17-10) [MakeACSEAssociation](#page-28-5) ()

### <span id="page-28-3"></span>3.12.1 Detailed Description

Implements CSTA phase 3 operations for the Panasonic KX-TDE PBX device.

### <span id="page-28-4"></span>3.12.2 Member Function Documentation

### <span id="page-28-5"></span>3.12.2.1 override CSTAResponseInfo MakeACSEAssociation ( ) **[virtual]**

Establish an ACSE association with the PBX.

#### Returns

A CSTAResponseInfo object.

<span id="page-28-9"></span>Reimplemented from [GenericCSTAp3.](#page-25-5)

### <span id="page-28-6"></span>3.13 PBXSessionException Class Reference

### <span id="page-28-7"></span>3.13.1 Detailed Description

Defines an exception that occurs while communicating with a PBX.

### <span id="page-28-8"></span>3.14 PBXSessionHelper Class Reference

### Public Member Functions

<span id="page-28-10"></span>• delegate void [AsyncCallback](#page-29-2) (byte[ ] asyncData)

### <span id="page-29-10"></span>Static Public Member Functions

- static void [Close](#page-29-6) ()
- static void [Init](#page-29-7) (string pbxSystem, int port)
- static void [Open](#page-29-8) ()
- static void [SendMessage](#page-30-4) (string messageType, byte[ ] message, int messageLength, Asn1Choice invokeId)
- static void [SendMessage](#page-29-9) (byte[ ] message, int messageLength, Asn1Choice invokeId)
- static [SocketState](#page-35-11) [WaitForACSEResponse](#page-30-5) ()
- static [SocketState](#page-35-11) [WaitForROSEResponse](#page-30-6) (Asn1Choice invokeId)

### **Properties**

- static AsyncCallback [ClientCallback](#page-31-1) [get, set]
- static bool [LoggingEnabled](#page-31-14) [qet, set]

### <span id="page-29-0"></span>3.14.1 Detailed Description

Manages the communication with the PBX. This class is a static helper class that allows a client of the DLL to communicate with a single PBX.

### <span id="page-29-1"></span>3.14.2 Member Function Documentation

### <span id="page-29-2"></span>3.14.2.1 delegate void AsyncCallback ( byte[ ] *asyncData* )

Declaration of a callback function to be invoked when an asynchronous message is received, such as from a monitor session.

### Parameters

*asyncData* The data received asynchronously from the PBX.

### <span id="page-29-6"></span><span id="page-29-3"></span>3.14.2.2 static void Close ( ) **[static]**

<span id="page-29-7"></span>Terminates the session to the PBX. This method can be used to terminate sessions with PBX devices that don't accept ACSE release association requests.

### <span id="page-29-4"></span>3.14.2.3 static void Init ( string *pbxSystem,* int *port* ) **[static]**

Initializes the PBX Session.

#### Parameters

*pbxSystem* The name or IP address of the PBX system. *port* The port on the PBX system to which the client is connecting.

### <span id="page-29-8"></span><span id="page-29-5"></span>3.14.2.4 static void Open ( ) **[static]**

<span id="page-29-9"></span>This method can be used to establish communication with a PBX device before any messages are actually sent to the device.

### <span id="page-30-7"></span><span id="page-30-0"></span>3.14.2.5 static void SendMessage ( byte[ ] *message,* int *messageLength,* Asn1Choice *invokeId* ) **[static]**

This method sends a message to the PBX using TCP/IP.

#### **Parameters**

*message* Byte array containing the encoded message to send.

*messageLength* The length of the encoded message.

*invokeId* The invoke id object from the message's ROSE header. This parameter is cast up to Asn1Choice since this method is phase-independent, and the InvokeId classes for all three phases derive from the Asn1Choice class in the ASN1C C# runtime.

### <span id="page-30-4"></span><span id="page-30-1"></span>3.14.2.6 static void SendMessage ( string *messageType,* byte[ ] *message,* int *messageLength,* Asn1Choice *invokeId* ) **[static]**

This method sends a message to the PBX using TCP/IP.

### Parameters

*messageType* A string token to help identify the message in the CSTADLL log file.

*message* Byte array containing the encoded message to send.

*messageLength* The length of the encoded message.

*invokeId* The invoke id object from the message's ROSE header. This parameter is cast up to Asn1Choice since this method is phase-independent, and the InvokeId classes for all three phases derive from the Asn1Choice class in the ASN1C C# runtime.

### <span id="page-30-5"></span><span id="page-30-2"></span>3.14.2.7 static SocketState WaitForACSEResponse ( ) **[static]**

This method waits for a response to an ACSE message. ACSE messages do not have the ROSE header.

#### Returns

A [SocketState](#page-35-11) instance that contains the response that comes back from the PBX.

#### <span id="page-30-6"></span><span id="page-30-3"></span>3.14.2.8 static SocketState WaitForROSEResponse ( Asn1Choice *invokeId* ) **[static]**

This method waits for a response to a CSTA message sent with a ROSE header.

#### Parameters

*invokeId* The invoke id object that was encoded into the ROSE header. This is used to match received messages back to the sending message. The parameter is cast up to Asn1Choice because this method is phaseindependent, and the InvokeId classes for all three phases derive from the Asn1Choice class in the ASN1C C# runtime.

#### Returns

A [SocketState](#page-35-11) instance that contains the response that comes back from the PBX.

### <span id="page-31-15"></span><span id="page-31-0"></span>3.14.3 Property Documentation

### <span id="page-31-1"></span>3.14.3.1 AsyncCallback ClientCallback **[static, get, set]**

<span id="page-31-14"></span>Holds a reference to an asynchronous callback function. This function will be invoked if data is received asynchronously from the PBX, such as from a monitor operation.

### <span id="page-31-2"></span>3.14.3.2 bool LoggingEnabled **[static, get, set]**

Determines whether logging of traffic between the client and the PBX will be done.

### <span id="page-31-3"></span>3.15 Phase1Opcodes Class Reference

### Public Types

<span id="page-31-11"></span>• enum [Opcodes](#page-31-6)

### <span id="page-31-4"></span>3.15.1 Detailed Description

This class contains a public enum that contains symbolic names for the opcodes that define CSTA phase 1 operations.

### <span id="page-31-5"></span>3.15.2 Member Enumeration Documentation

### <span id="page-31-6"></span>3.15.2.1 enum Opcodes

Contains symbolic names for the opcodes that define CSTA phase 1 operations.

### <span id="page-31-7"></span>3.16 Phase2Opcodes Class Reference

### Public Types

<span id="page-31-12"></span>• enum [Opcodes](#page-31-10)

### <span id="page-31-8"></span>3.16.1 Detailed Description

This class contains a public enum that contains symbolic names for the opcodes that define CSTA phase 2 operations.

### <span id="page-31-9"></span>3.16.2 Member Enumeration Documentation

### <span id="page-31-10"></span>3.16.2.1 enum Opcodes

<span id="page-31-13"></span>Contains symbolic names for the opcodes that define CSTA phase 2 operations.

### <span id="page-32-11"></span><span id="page-32-0"></span>3.17 Phase3Opcodes Class Reference

### Public Types

• enum [Opcodes](#page-32-3)

### <span id="page-32-1"></span>3.17.1 Detailed Description

This class contains a public enum that contains symbolic names for the opcodes that define CSTA phase 3 operations.

### <span id="page-32-2"></span>3.17.2 Member Enumeration Documentation

### <span id="page-32-3"></span>3.17.2.1 enum Opcodes

<span id="page-32-9"></span>Contains symbolic names for the opcodes that define CSTA phase 3 operations.

### <span id="page-32-4"></span>3.18 SiemensCap Class Reference

Inherits [Com::Objsys::Csta::Phase3::IETF\\_CSTAp3.](#page-27-12) Inherited by [SiemensHipath4000.](#page-34-10)

### Public Member Functions

• override [CSTAResponseInfo](#page-17-10) [MakeACSEAssociation](#page-32-7) ()

### <span id="page-32-5"></span>3.18.1 Detailed Description

Implements CSTA phase 3 operations for the Siemens CAP PBX device.

### <span id="page-32-6"></span>3.18.2 Member Function Documentation

### <span id="page-32-7"></span>3.18.2.1 override CSTAResponseInfo MakeACSEAssociation ( ) **[virtual]**

Establish an ACSE association with the PBX.

### Returns

A CSTAResponseInfo object.

<span id="page-32-10"></span>Reimplemented from [GenericCSTAp3.](#page-25-5)

### <span id="page-32-8"></span>3.19 SiemensHicom300 Class Reference

Inherits [Com::Objsys::Csta::Phase1::GenericCSTAp1.](#page-18-8)

### <span id="page-33-11"></span>Public Member Functions

• [SiemensHicom300](#page-33-2) ()

### <span id="page-33-0"></span>3.19.1 Detailed Description

Implements CSTA phase 1 operations for the Siemens Hicom 300 PBX device.

### <span id="page-33-1"></span>3.19.2 Constructor & Destructor Documentation

### <span id="page-33-2"></span>3.19.2.1 SiemensHicom300 ( )

<span id="page-33-9"></span>Default constructor. This device uses IETF-like prefixes plus a special application code.

### <span id="page-33-3"></span>3.20 SiemensHipath3000p2 Class Reference

Inherits [Com::Objsys::Csta::Phase2::GenericCSTAp2.](#page-20-5)

### Public Member Functions

• [SiemensHipath3000p2](#page-33-6) ()

### <span id="page-33-4"></span>3.20.1 Detailed Description

Implements CSTA phase 2 operations for the Siemens Hipath 3000 PBX device.

### <span id="page-33-5"></span>3.20.2 Constructor & Destructor Documentation

### <span id="page-33-6"></span>3.20.2.1 SiemensHipath3000p2 ( )

<span id="page-33-10"></span>Default constructor. This device uses IETF-like prefixes plus a special application code.

### <span id="page-33-7"></span>3.21 SiemensHipath3000p3 Class Reference

Inherits [Com::Objsys::Csta::Phase3::GenericCSTAp3.](#page-23-4)

### Public Member Functions

- override [CSTAResponseInfo](#page-17-10) [MakeACSEAssociation](#page-34-3) ()
- [SiemensHipath3000p3](#page-34-1) ()

### <span id="page-33-8"></span>3.21.1 Detailed Description

Implements CSTA phase 3 operations for the Siemens Hipath 3000 PBX device.

### <span id="page-34-13"></span><span id="page-34-0"></span>3.21.2 Constructor & Destructor Documentation

### <span id="page-34-1"></span>3.21.2.1 SiemensHipath3000p3 ( )

Default constructor. This device uses IETF-like prefixes plus a special application code.

### <span id="page-34-2"></span>3.21.3 Member Function Documentation

### <span id="page-34-3"></span>3.21.3.1 override CSTAResponseInfo MakeACSEAssociation ( ) **[virtual]**

Establish an ACSE association with the PBX.

#### Returns

A CSTAResponseInfo object.

<span id="page-34-10"></span>Reimplemented from [GenericCSTAp3.](#page-25-5)

### <span id="page-34-4"></span>3.22 SiemensHipath4000 Class Reference

Inherits [Com::Objsys::Csta::Devices::SiemensCap.](#page-32-9)

### <span id="page-34-5"></span>3.22.1 Detailed Description

<span id="page-34-11"></span>Implements CSTA phase 3 operations for the Siemens Hipath 4000 PBX device.

### <span id="page-34-6"></span>3.23 SiemensRealitis Class Reference

Inherits [Com::Objsys::Csta::Phase1::IETF\\_CSTAp1.](#page-26-7)

### <span id="page-34-7"></span>3.23.1 Detailed Description

Implements CSTA phase 1 operations for the Siemens Realitis PBX device.

### <span id="page-34-8"></span>3.24 SingleStepTransferInfo Class Reference

### **Properties**

- <span id="page-34-12"></span>• string [TransferFromDevice](#page-35-1) [get, set]
- string [TransferringCallID](#page-35-14) [get, set]
- string [TransferToDevice](#page-35-15) [qet, set]

### <span id="page-34-9"></span>3.24.1 Detailed Description

Contains information needed to complete a phase 3 single step transfer request.

### <span id="page-35-17"></span><span id="page-35-0"></span>3.24.2 Property Documentation

### <span id="page-35-1"></span>3.24.2.1 string TransferFromDevice **[get, set]**

<span id="page-35-14"></span>Identification (e.g., phone number) of the device from which the call is being transferred.

### <span id="page-35-2"></span>3.24.2.2 string TransferringCallID **[get, set]**

<span id="page-35-15"></span>The call id number associated with the device from which the call is being transferred.

#### <span id="page-35-3"></span>3.24.2.3 string TransferToDevice **[get, set]**

Identification (e.g., phone number) of the device to which the call is being transferred.

### <span id="page-35-4"></span>3.25 SocketState Class Reference

### **Properties**

```
ReadBuffer [get, set]
```
• int [TotalLength](#page-35-16) [get, set]

### <span id="page-35-5"></span>3.25.1 Detailed Description

This class contains the response received from the PBX and state information about the exchange with the PBX that is used internally by CSTADLL.

### <span id="page-35-6"></span>3.25.2 Property Documentation

### <span id="page-35-7"></span>3.25.2.1 byte [ ] ReadBuffer **[get, set]**

<span id="page-35-16"></span>Contains the bytes read from the socket. This buffer will be filled in bit by bit as the message is read.

### <span id="page-35-8"></span>3.25.2.2 int TotalLength **[get, set]**

<span id="page-35-12"></span>The total length of a complete message received from the PBX. This is also used as an offset into the read buffer so we can build the message as it's received.

### <span id="page-35-9"></span>3.26 TadiranCoral Class Reference

Inherits [Com::Objsys::Csta::Phase1::IETF\\_CSTAp1.](#page-26-7)

### <span id="page-35-10"></span>3.26.1 Detailed Description

<span id="page-35-13"></span>Implements CSTA phase 1 operations for the Tadiran Coral PBX device.

### <span id="page-36-14"></span><span id="page-36-0"></span>3.27 TransferCallInfo Class Reference

### **Properties**

- string [ActiveDeviceCallID](#page-36-3) [qet, set]
- string [ActiveDeviceNumber](#page-36-9) [get, set]
- string [ConnectedDevice](#page-36-10) [get, set]
- string [HeldDevice](#page-36-11) [get, set]
- string [HeldDeviceCallID](#page-36-12) [get, set]
- string [HeldDeviceNumber](#page-36-13) [get, set]

### <span id="page-36-1"></span>3.27.1 Detailed Description

Contains information needed to complete a phase 3 transfer call request.

### <span id="page-36-2"></span>3.27.2 Property Documentation

### <span id="page-36-3"></span>3.27.2.1 string ActiveDeviceCallID **[get, set]**

<span id="page-36-9"></span>The call id associated with the device to which the call is being transferred.

### <span id="page-36-4"></span>3.27.2.2 string ActiveDeviceNumber **[get, set]**

<span id="page-36-10"></span>The phone number to which the call is being transferred. This number is not necessarily the same as the value for ConnectedDevice.

#### <span id="page-36-5"></span>3.27.2.3 string ConnectedDevice **[get, set]**

<span id="page-36-11"></span>Identification (e.g., phone number) of the device to which the call is being transferred.

### <span id="page-36-6"></span>3.27.2.4 string HeldDevice **[get, set]**

<span id="page-36-12"></span>Identification (e.g., phone number) of the device from which the call is being transferred.

### <span id="page-36-7"></span>3.27.2.5 string HeldDeviceCallID **[get, set]**

<span id="page-36-13"></span>The call id associated with the device from which the call is being transferred.

### <span id="page-36-8"></span>3.27.2.6 string HeldDeviceNumber **[get, set]**

The phone number from which the call is being transferred. This number is not necessarily the same as the value for HeldDevice.

# **Index**

ActiveDeviceCallID Com::Objsys::Csta::Phase3::TransferCallInfo, [27](#page-36-14) ActiveDeviceNumber Com::Objsys::Csta::Phase3::TransferCallInfo, [27](#page-36-14) Alcatel4400 Com::Objsys::Csta::Devices::Alcatel4400, [7](#page-16-8) AlcatelOXO Com::Objsys::Csta::Devices::AlcatelOXO, [8](#page-17-12) AnswerCall Com::Objsys::Csta::Phase1::GenericCSTAp1, [9](#page-18-11) Com::Objsys::Csta::Phase2::GenericCSTAp2, [12](#page-21-8) Com::Objsys::Csta::Phase3::GenericCSTAp3, [15](#page-24-8) AsyncCallback Com::Objsys::Csta::Common::PBXSessionHelper, [20](#page-29-10) ClientCallback Com::Objsys::Csta::Common::PBXSessionHelper, [22](#page-31-15) Close Com::Objsys::Csta::Common::PBXSessionHelper, [20](#page-29-10) Com.Objsys.Csta.Common, [3](#page-12-5) Com.Objsys.Csta.Devices, [3](#page-12-5) Com.Objsys.Csta.Phase1, [4](#page-13-9) Com.Objsys.Csta.Phase2, [4](#page-13-9) Com.Objsys.Csta.Phase3, [4](#page-13-9) Com::Objsys::Csta::Common::CSTAResponseInfo, [8](#page-17-12) ResponseFromPBX, [8](#page-17-12) StatusCode, [8](#page-17-12) StatusMessage, [9](#page-18-11) Com::Objsys::Csta::Common::LicenseException, [18](#page-27-13) Com::Objsys::Csta::Common::PBXSessionException, [19](#page-28-12) Com::Objsys::Csta::Common::PBXSessionHelper, [19](#page-28-12) AsyncCallback, [20](#page-29-10) ClientCallback, [22](#page-31-15) Close, [20](#page-29-10) Init, [20](#page-29-10) LoggingEnabled, [22](#page-31-15) Open, [20](#page-29-10) SendMessage, [20,](#page-29-10) [21](#page-30-7) WaitForACSEResponse, [21](#page-30-7) WaitForROSEResponse, [21](#page-30-7) Com::Objsys::Csta::Common::SocketState, [26](#page-35-17) ReadBuffer, [26](#page-35-17)

TotalLength, [26](#page-35-17) Com::Objsys::Csta::Devices::Alcatel4400, [7](#page-16-8) Alcatel4400, [7](#page-16-8) MakeACSEAssociation, [7](#page-16-8) Com::Objsys::Csta::Devices::AlcatelOXO, [8](#page-17-12) AlcatelOXO, [8](#page-17-12) MakeACSEAssociation, [8](#page-17-12) Com::Objsys::Csta::Devices::PanasonicKXTDA, [19](#page-28-12) Com::Objsys::Csta::Devices::PanasonicKXTDE, [19](#page-28-12) MakeACSEAssociation, [19](#page-28-12) Com::Objsys::Csta::Devices::SiemensCap, [23](#page-32-11) MakeACSEAssociation, [23](#page-32-11) Com::Objsys::Csta::Devices::SiemensHicom300, [23](#page-32-11) SiemensHicom300, [24](#page-33-11) Com::Objsys::Csta::Devices::SiemensHipath3000p2, [24](#page-33-11) SiemensHipath3000p2, [24](#page-33-11) Com::Objsys::Csta::Devices::SiemensHipath3000p3, [24](#page-33-11) MakeACSEAssociation, [25](#page-34-13) SiemensHipath3000p3, [25](#page-34-13) Com::Objsys::Csta::Devices::SiemensHipath4000, [25](#page-34-13) Com::Objsys::Csta::Devices::SiemensRealitis, [25](#page-34-13) Com::Objsys::Csta::Devices::TadiranCoral, [26](#page-35-17) Com::Objsys::Csta::Phase1::GenericCSTAp1, [9](#page-18-11) AnswerCall, [9](#page-18-11) DivertCall, [9](#page-18-11) EncodeROSERequestHeader, [10](#page-19-8) GenericCSTAp1, [9](#page-18-11) MakeACSEAssociation, [10](#page-19-8) MakeCall, [10](#page-19-8) MonitorStart, [10](#page-19-8) MonitorStop, [11](#page-20-9) QueryDevice, [11](#page-20-9) TransferCall, [11](#page-20-9) Com::Objsys::Csta::Phase1::IETF\_CSTAp1, [17](#page-26-11) IETF\_CSTAp1, [17](#page-26-11) Com::Objsys::Csta::Phase1::Phase1Opcodes, [22](#page-31-15) Opcodes, [22](#page-31-15) Com::Objsys::Csta::Phase2::GenericCSTAp2, [11](#page-20-9) AnswerCall, [12](#page-21-8) DivertCall, [12](#page-21-8) EncodeROSERequestHeader, [12](#page-21-8) GenericCSTAp2, [12](#page-21-8) MakeACSEAssociation, [13](#page-22-8) MakeCall, [13](#page-22-8)

MonitorStart, [13](#page-22-8)

MonitorStop, [13](#page-22-8) QueryDevice, [14](#page-23-7) TransferCall, [14](#page-23-7) Com::Objsys::Csta::Phase2::IETF\_CSTAp2, [18](#page-27-13) IETF\_CSTAp2, [18](#page-27-13) Com::Objsys::Csta::Phase2::Phase2Opcodes, [22](#page-31-15) Opcodes, [22](#page-31-15) Com::Objsys::Csta::Phase3::GenericCSTAp3, [14](#page-23-7) AnswerCall, [15](#page-24-8) EncodeROSERequestHeader, [15](#page-24-8) GenericCSTAp3, [15](#page-24-8) GetSFDevices, [15](#page-24-8) MakeACSEAssociation, [16](#page-25-10) MakeCall, [16](#page-25-10) MonitorStart, [16](#page-25-10) MonitorStop, [16](#page-25-10) ReleaseACSEAssociation, [16](#page-25-10) SingleStepTransfer, [17](#page-26-11) TransferCall, [17](#page-26-11) Com::Objsys::Csta::Phase3::IETF\_CSTAp3, [18](#page-27-13) IETF\_CSTAp3, [18](#page-27-13) Com::Objsys::Csta::Phase3::Phase3Opcodes, [23](#page-32-11) Opcodes, [23](#page-32-11) Com::Objsys::Csta::Phase3::SingleStepTransferInfo, [25](#page-34-13) TransferFromDevice, [26](#page-35-17) TransferringCallID, [26](#page-35-17) TransferToDevice, [26](#page-35-17) Com::Objsys::Csta::Phase3::TransferCallInfo, [27](#page-36-14) ActiveDeviceCallID, [27](#page-36-14) ActiveDeviceNumber, [27](#page-36-14) ConnectedDevice, [27](#page-36-14) HeldDevice, [27](#page-36-14) HeldDeviceCallID, [27](#page-36-14) HeldDeviceNumber, [27](#page-36-14) ConnectedDevice Com::Objsys::Csta::Phase3::TransferCallInfo, [27](#page-36-14) DivertCall Com::Objsys::Csta::Phase1::GenericCSTAp1, [9](#page-18-11) Com::Objsys::Csta::Phase2::GenericCSTAp2, [12](#page-21-8) EncodeROSERequestHeader Com::Objsys::Csta::Phase1::GenericCSTAp1, [10](#page-19-8) Com::Objsys::Csta::Phase2::GenericCSTAp2, [12](#page-21-8) Com::Objsys::Csta::Phase3::GenericCSTAp3, [15](#page-24-8) GenericCSTAp1 Com::Objsys::Csta::Phase1::GenericCSTAp1, [9](#page-18-11) GenericCSTAp2 Com::Objsys::Csta::Phase2::GenericCSTAp2, [12](#page-21-8) GenericCSTAp3 Com::Objsys::Csta::Phase3::GenericCSTAp3, [15](#page-24-8) GetSFDevices

Com::Objsys::Csta::Phase3::GenericCSTAp3, [15](#page-24-8)

HeldDevice Com::Objsys::Csta::Phase3::TransferCallInfo, [27](#page-36-14) HeldDeviceCallID Com::Objsys::Csta::Phase3::TransferCallInfo, [27](#page-36-14) HeldDeviceNumber Com::Objsys::Csta::Phase3::TransferCallInfo, [27](#page-36-14) IETF\_CSTAp1 Com::Objsys::Csta::Phase1::IETF\_CSTAp1, [17](#page-26-11) IETF\_CSTAp2 Com::Objsys::Csta::Phase2::IETF\_CSTAp2, [18](#page-27-13) IETF\_CSTAp3 Com::Objsys::Csta::Phase3::IETF\_CSTAp3, [18](#page-27-13) Init Com::Objsys::Csta::Common::PBXSessionHelper, [20](#page-29-10) LoggingEnabled Com::Objsys::Csta::Common::PBXSessionHelper, [22](#page-31-15) MakeACSEAssociation Com::Objsys::Csta::Devices::Alcatel4400, [7](#page-16-8) Com::Objsys::Csta::Devices::AlcatelOXO, [8](#page-17-12) Com::Objsys::Csta::Devices::PanasonicKXTDE, [19](#page-28-12) Com::Objsys::Csta::Devices::SiemensCap, [23](#page-32-11) Com::Objsys::Csta::Devices::SiemensHipath3000p3, [25](#page-34-13) Com::Objsys::Csta::Phase1::GenericCSTAp1, [10](#page-19-8) Com::Objsys::Csta::Phase2::GenericCSTAp2, [13](#page-22-8) Com::Objsys::Csta::Phase3::GenericCSTAp3, [16](#page-25-10) MakeCall Com::Objsys::Csta::Phase1::GenericCSTAp1, [10](#page-19-8) Com::Objsys::Csta::Phase2::GenericCSTAp2, [13](#page-22-8) Com::Objsys::Csta::Phase3::GenericCSTAp3, [16](#page-25-10) **MonitorStart** Com::Objsys::Csta::Phase1::GenericCSTAp1, [10](#page-19-8) Com::Objsys::Csta::Phase2::GenericCSTAp2, [13](#page-22-8) Com::Objsys::Csta::Phase3::GenericCSTAp3, [16](#page-25-10) MonitorStop Com::Objsys::Csta::Phase1::GenericCSTAp1, [11](#page-20-9) Com::Objsys::Csta::Phase2::GenericCSTAp2, [13](#page-22-8) Com::Objsys::Csta::Phase3::GenericCSTAp3, [16](#page-25-10) Opcodes Com::Objsys::Csta::Phase1::Phase1Opcodes, [22](#page-31-15) Com::Objsys::Csta::Phase2::Phase2Opcodes, [22](#page-31-15) Com::Objsys::Csta::Phase3::Phase3Opcodes, [23](#page-32-11) Open Com::Objsys::Csta::Common::PBXSessionHelper, [20](#page-29-10) **QueryDevice** Com::Objsys::Csta::Phase1::GenericCSTAp1, [11](#page-20-9) Com::Objsys::Csta::Phase2::GenericCSTAp2, [14](#page-23-7)

ReadBuffer Com::Objsys::Csta::Common::SocketState, [26](#page-35-17) ReleaseACSEAssociation Com::Objsys::Csta::Phase3::GenericCSTAp3, [16](#page-25-10) ResponseFromPBX Com::Objsys::Csta::Common::CSTAResponseInfo, [8](#page-17-12) SendMessage Com::Objsys::Csta::Common::PBXSessionHelper, [20,](#page-29-10) [21](#page-30-7) SiemensHicom300 Com::Objsys::Csta::Devices::SiemensHicom300, [24](#page-33-11) SiemensHipath3000p2 Com::Objsys::Csta::Devices::SiemensHipath3000p2, [24](#page-33-11) SiemensHipath3000p3 Com::Objsys::Csta::Devices::SiemensHipath3000p3, [25](#page-34-13) SingleStepTransfer Com::Objsys::Csta::Phase3::GenericCSTAp3, [17](#page-26-11) StatusCode Com::Objsys::Csta::Common::CSTAResponseInfo, [8](#page-17-12) StatusMessage Com::Objsys::Csta::Common::CSTAResponseInfo, [9](#page-18-11) TotalLength Com::Objsys::Csta::Common::SocketState, [26](#page-35-17) TransferCall Com::Objsys::Csta::Phase1::GenericCSTAp1, [11](#page-20-9) Com::Objsys::Csta::Phase2::GenericCSTAp2, [14](#page-23-7) Com::Objsys::Csta::Phase3::GenericCSTAp3, [17](#page-26-11) TransferFromDevice Com::Objsys::Csta::Phase3::SingleStepTransferInfo, [26](#page-35-17) TransferringCallID Com::Objsys::Csta::Phase3::SingleStepTransferInfo, [26](#page-35-17) TransferToDevice Com::Objsys::Csta::Phase3::SingleStepTransferInfo, [26](#page-35-17) WaitForACSEResponse Com::Objsys::Csta::Common::PBXSessionHelper, [21](#page-30-7) WaitForROSEResponse Com::Objsys::Csta::Common::PBXSessionHelper, [21](#page-30-7)